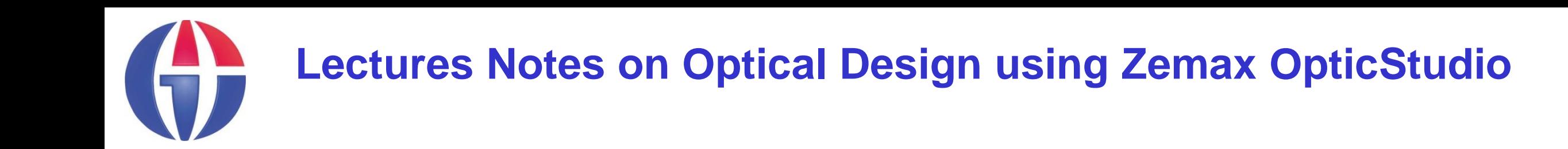

# **Lecture 11 Optical Materials**

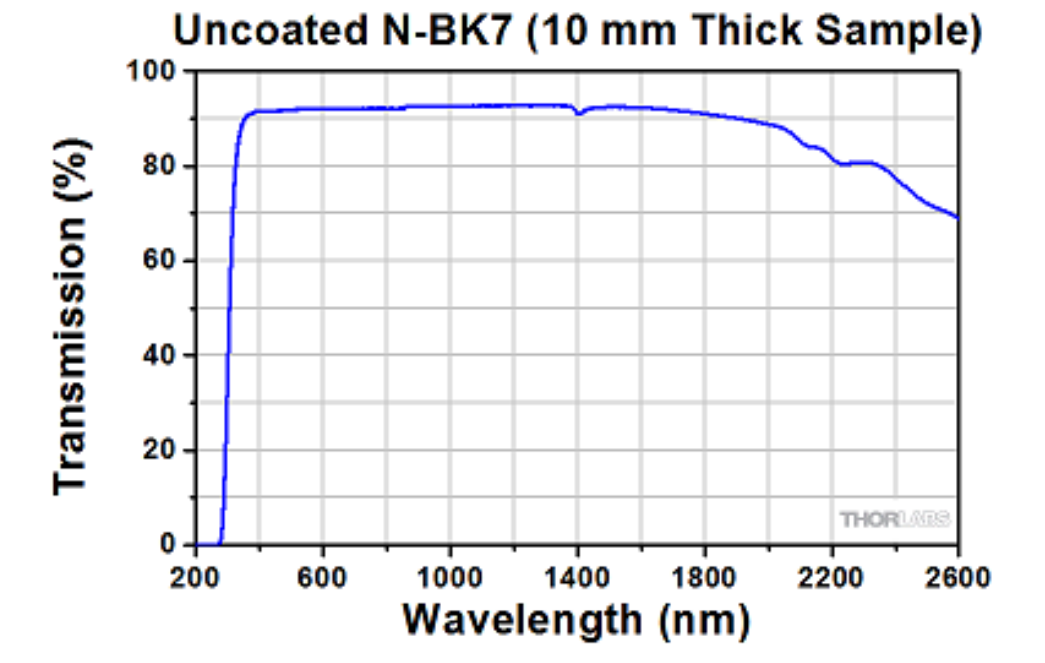

### **Ahmet Bingül**

Gaziantep University Department of Optical **Engineering** 

**Mar 2024**

## **Optical Materials**

- The most common lens material is optical glass. Optical glasses are classified roughly as **crowns (n<1.6)** and **flints (n>1.6) .** Crystals and plastics are also used.
- Mirrors can be made of practically anything that is capable of being polished such as window (=soda lime) glass, BK7 or zerodure.

**Reference Book:** Handbook of Optical Materials, M.J.Weber, CRC Press.

**Reference Web :** https://refractiveindex.info

# **Optical Materials**

■ A high refractive index leads to weaker surfaces and therefore smaller aberrations. But, they are generally expansive and dense.

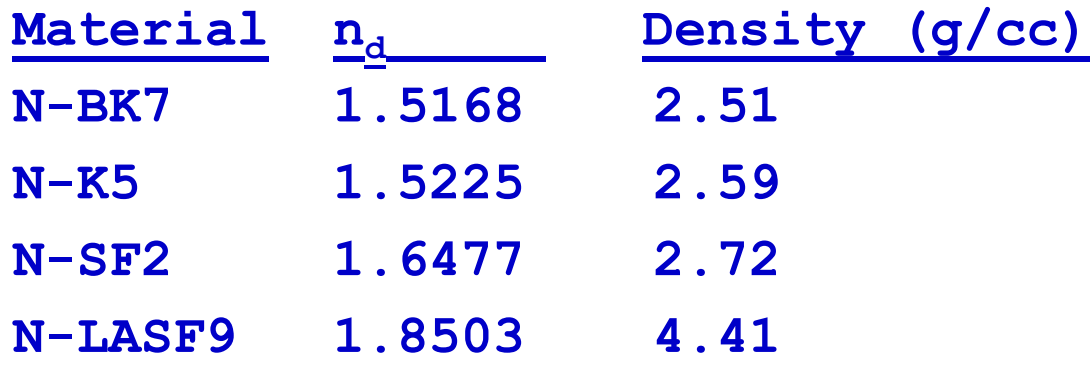

■ The cost of material for a small lens is insignificant. But, for a large lens it may be a very serious matter. Especially, the mass of the lens or mirror may be important in space researches.

### **Optical Materials in Zemax**

More information can be found under Libraries Tab: Also use help:

### **Glass Catalog Sources**

Material Catalogs (formerly called the glass catalogs) included with OpticStudio are developed by third party vendors without any involvement by Ansys. Ansys makes no representation as to the feasibility or functionality of the Material Catalogs. Material Catalogs are provided 'as is,' and any express or implied warranties are hereby disclaimed. Ansys has no responsibility to maintain the Material Catalogs or ensure their availability for future releases.

The following table lists the vendors associated with each Material Catalog:

#### **MATERIAL CATALOG VENDORS**

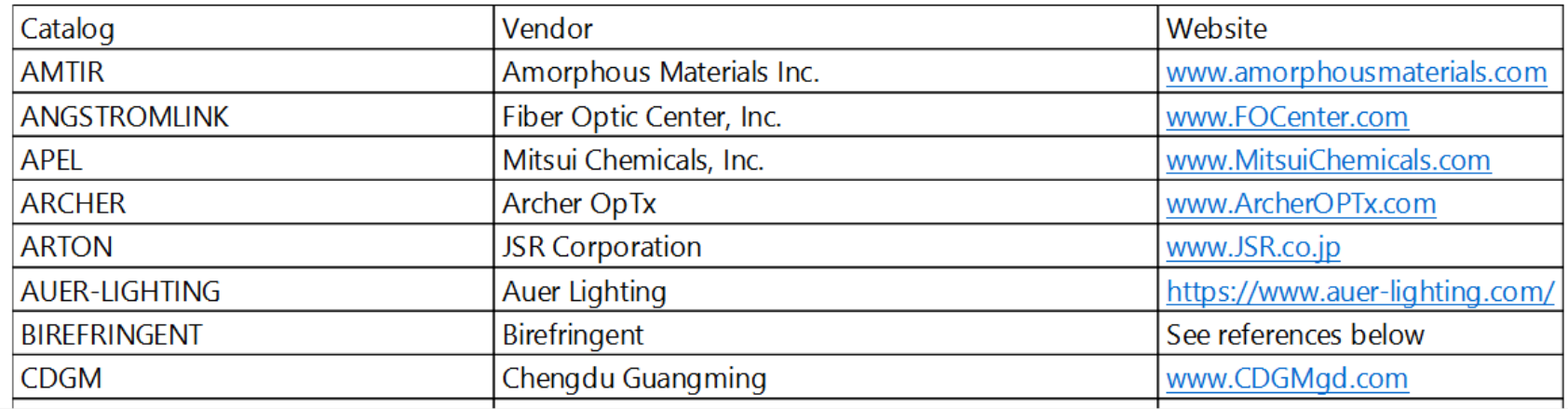

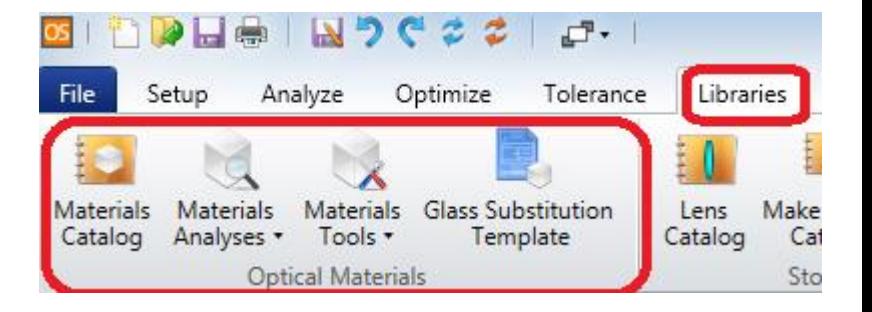

# **Index Dispersion**

■ Index of refraction is defined as

$$
n=\frac{c}{v}
$$

 $c =$  speed of light in vacuum (or in air).

 $v =$  speed of light in material

■ In non-absorbing media *n* is real. However, in absorbing media *n* is complex and it is expressed as:

$$
n'=n+ik
$$

 $k =$  extinction coefficient

 $\alpha$  = aborption coeffiecent

 $\lambda$  = wavelength

$$
\alpha = \frac{4\pi k}{\lambda}
$$

### **Dispersion Formulae**

Cauchy

(a, b, c, ... are numerical constants)

$$
n(\lambda) = a + \frac{b}{\lambda^2} + \frac{c}{\lambda^4} + \cdots
$$

$$
n(\lambda) = a + \frac{b}{\lambda^4} + \frac{d}{\lambda^5}
$$

Conrady

Hartmann

$$
(\lambda) = a + \frac{b}{(c - \lambda)} + \frac{d}{(e - \lambda)}
$$

$$
(\lambda) = a + \frac{b}{\lambda} + \frac{c}{\lambda^{3.5}}
$$

Kettler-Drude 
$$
n^2(\lambda) = a + \frac{b}{c - \lambda^2} + \frac{d}{e - \lambda^2} + \cdots
$$

 $\boldsymbol{n}$ 

Sellmeier

\n
$$
n^{2}(\lambda) = a + \frac{b\lambda^{2}}{c - \lambda^{2}} + \frac{d\lambda^{2}}{e - \lambda^{2}} + \frac{f\lambda^{2}}{g - \lambda^{2}} + \cdots
$$
\nHerzberger

\n
$$
n(\lambda) = a + b\lambda^{2} + \frac{e}{(\lambda^{2} - 0.035)} + \frac{d}{(\lambda^{2} - 0.035)^{2}}
$$
\nOld Schott

\n
$$
n^{2}(\lambda) = a + b\lambda^{2} + \frac{c}{\lambda^{2}} + \frac{d}{\lambda^{4}} + \frac{e}{\lambda^{6}} + \frac{f}{\lambda^{8}}
$$

# **Example 1: Dispersion Curve in Zemax**

The index of refraction of an optical material varies with wavelength. In Zemax, dispersion curve for a glass can be obtained in **Libraries** Tab.

Click on **Material Analysis** then invoke **Dispersion Diagram**.

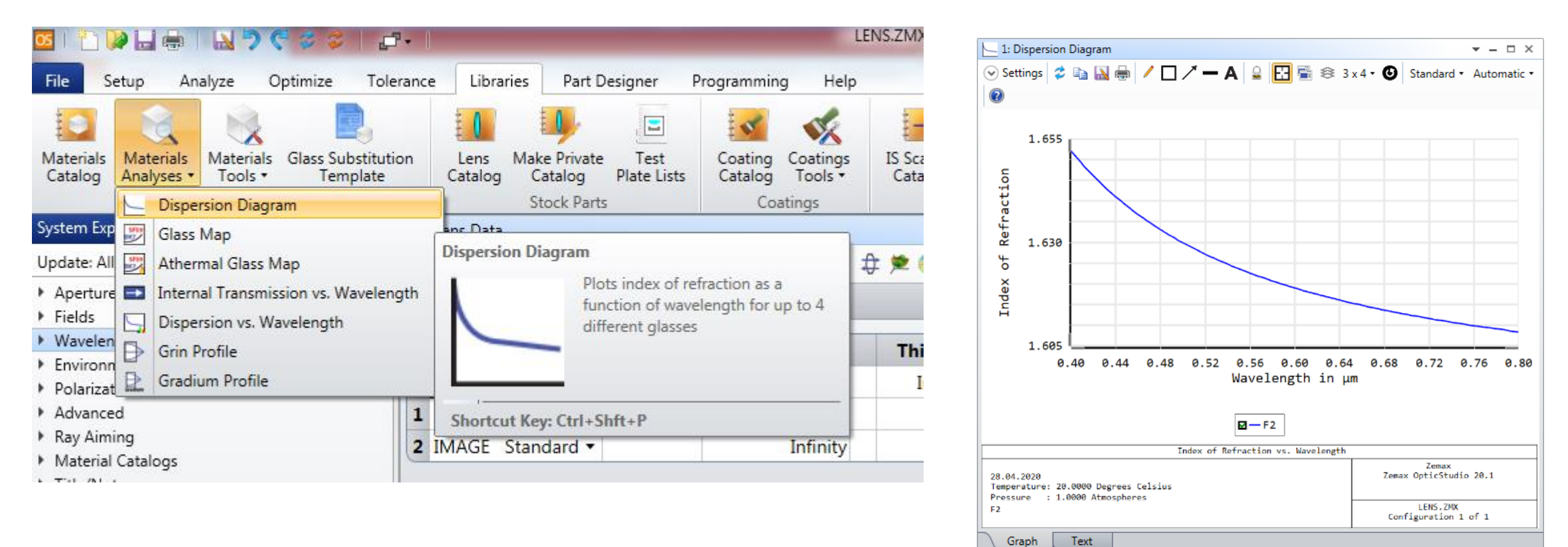

### **Example 2: Transmission of BK7**

■ In Zemax, you can plot the internal transmittance as a function of wavelength for glasses. Fresnel reflections from surfaces are ignored.

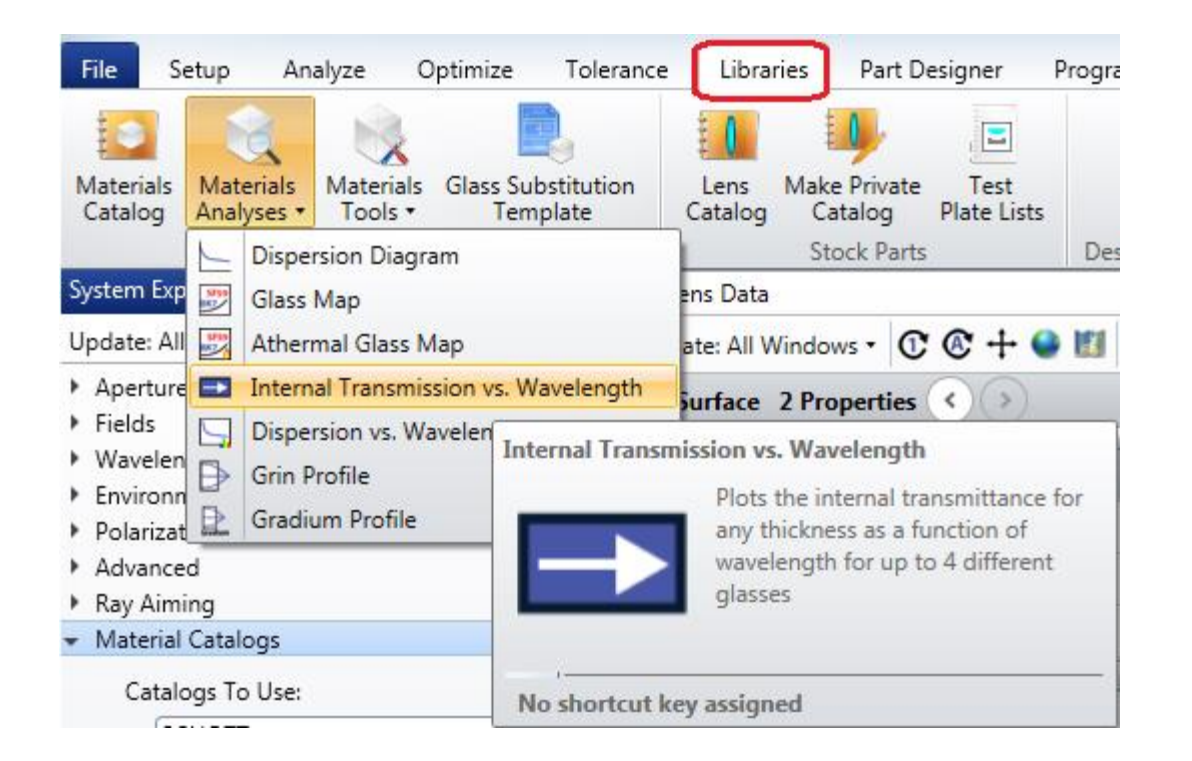

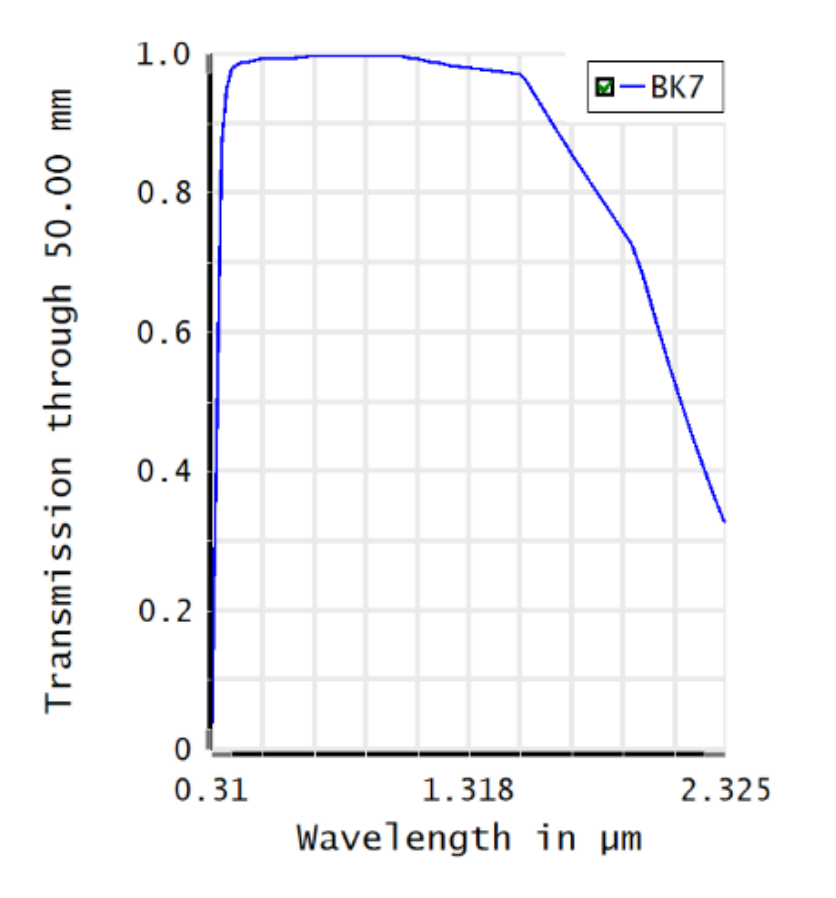

### **Infrared Materials**

- **EXP** Infrared Materials are not generally usable in the visible range.
	- ➢ **Germanium**: Transmittance for 2 μm-14 μm is T ≈ 45%.
	- $\triangleright$  **N-BK7**: Transmittance for 2  $\mu$ m-14  $\mu$ m is T  $\approx$  0 %
- Table shows properties of common optical materials in Thermal Infrared

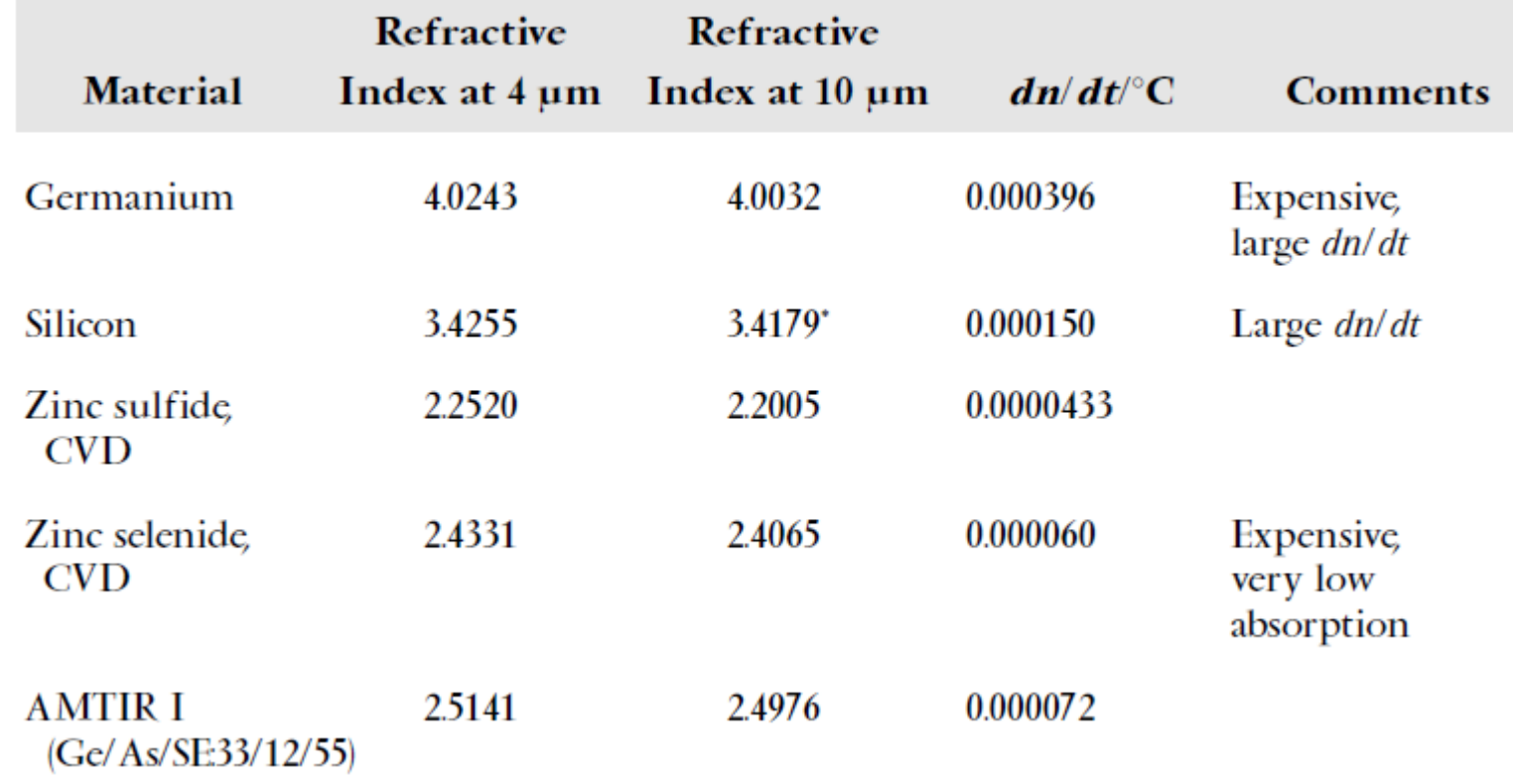

### **Ultraviolet Materials**

For UV region of the spectrum, we have only relatively few materials:

- **UV-grade fused silica**
- Crystal quartz
- **Sapphire**
- CaF
- MgF
- LiF

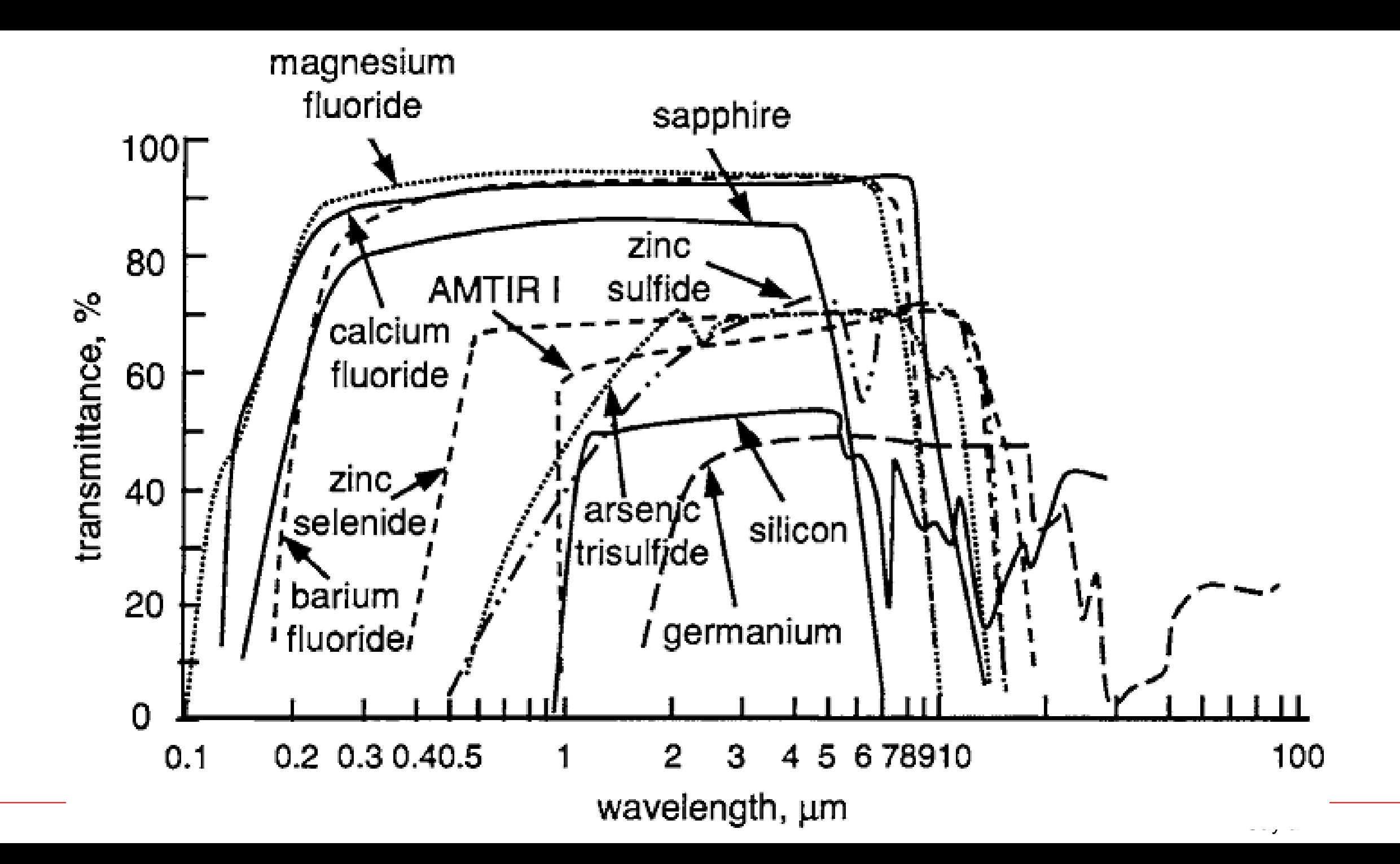

# **Optical Plastics (Polymers)**

Optical plastics suitable for lens manufacture. Plastics have found extensive applications especially in **Illumination Engineering**.

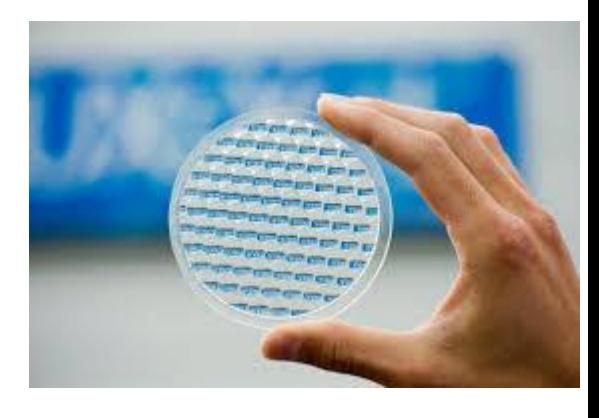

#### Properties of Frequently Used Plastic Optical Materials

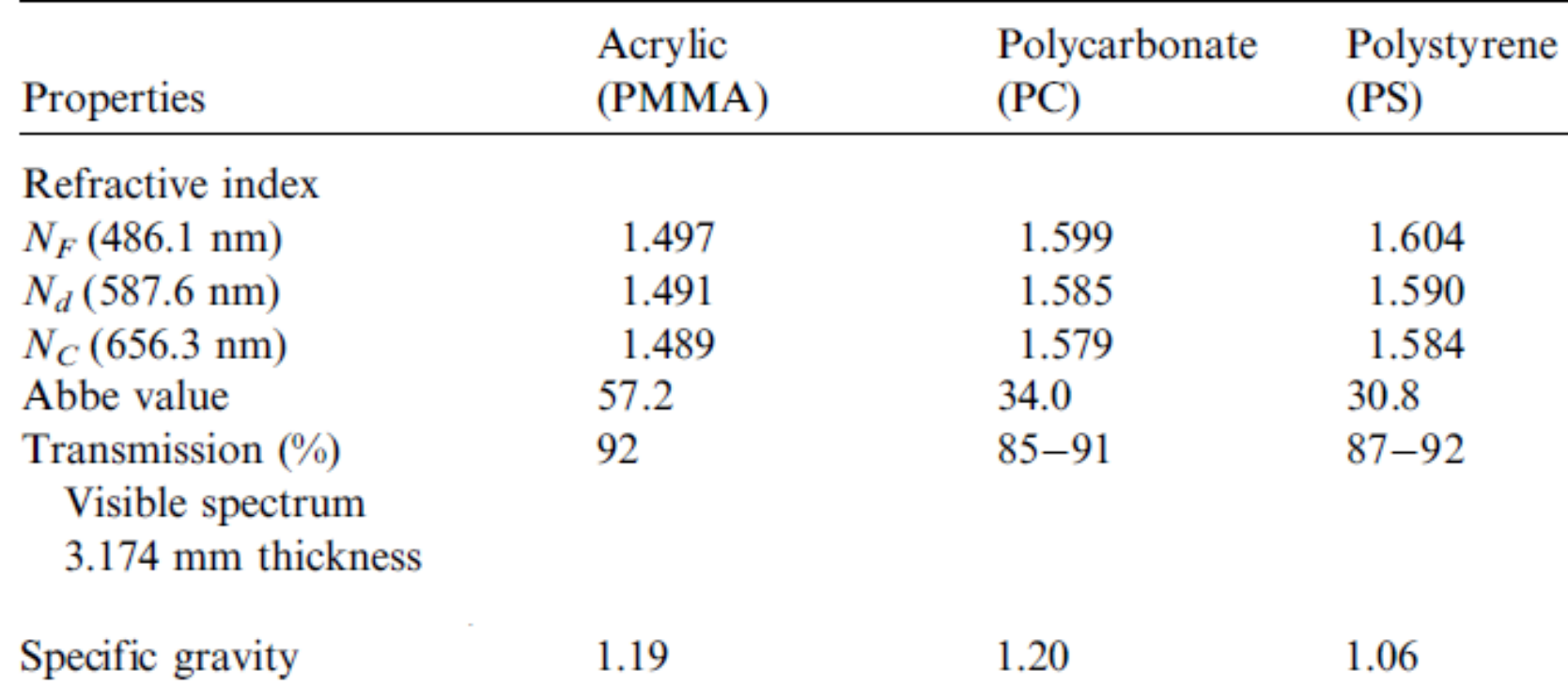

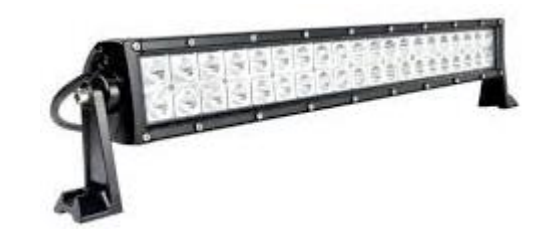

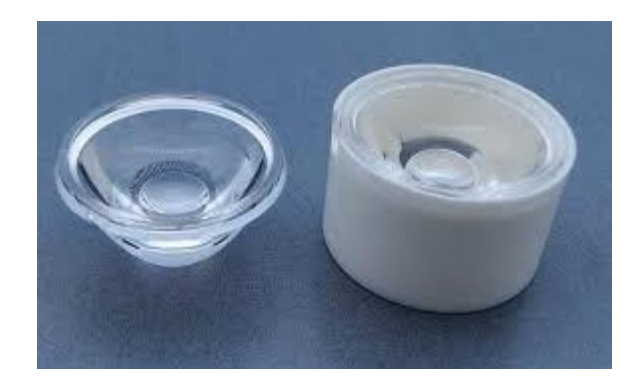

# **Plastic Lenses**

### **Advantages**

- **1.** Ease and economy of manufacture in large quantities.
- **2.** Low cost of the raw material.
- **3.** The ability to mold the mount around the lens in one operation.
- **4.** Lens thicknesses and airspaces are easier to maintain.
- **5.** Aspheric surfaces can be molded as easily as spheres.
- **6.** A dye can be incorporated in the raw material if desired.

### **Disadvantages**

- **1.** The small variety and low refractive index of available plastics.
- **2.** The softness of the completed lenses.
- **3.** The high thermal expansion (eight times that of glass).
- **4.** The high temperature coefficient of refractive index (120 times that of glass).
- **5.** Plane surfaces do not mold well.
- **6.** The difficulty of making a small number of lenses because of mold cost.
- **7.** Plastics easily acquire high static charges, which pick up dust.
- **8.** Plastic lenses cannot be cemented.
- **9.** Plastic lenses can be coated only with some difficulty

### **Plastic Materials in Zemax**

In Zemax, you can find the plastics in different catalogs. Fameous plastics used in industry are given below:

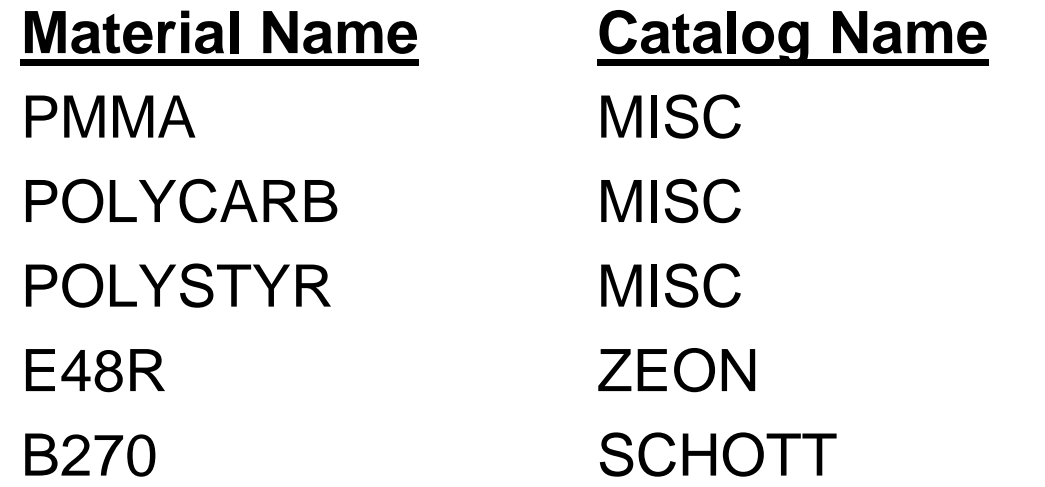

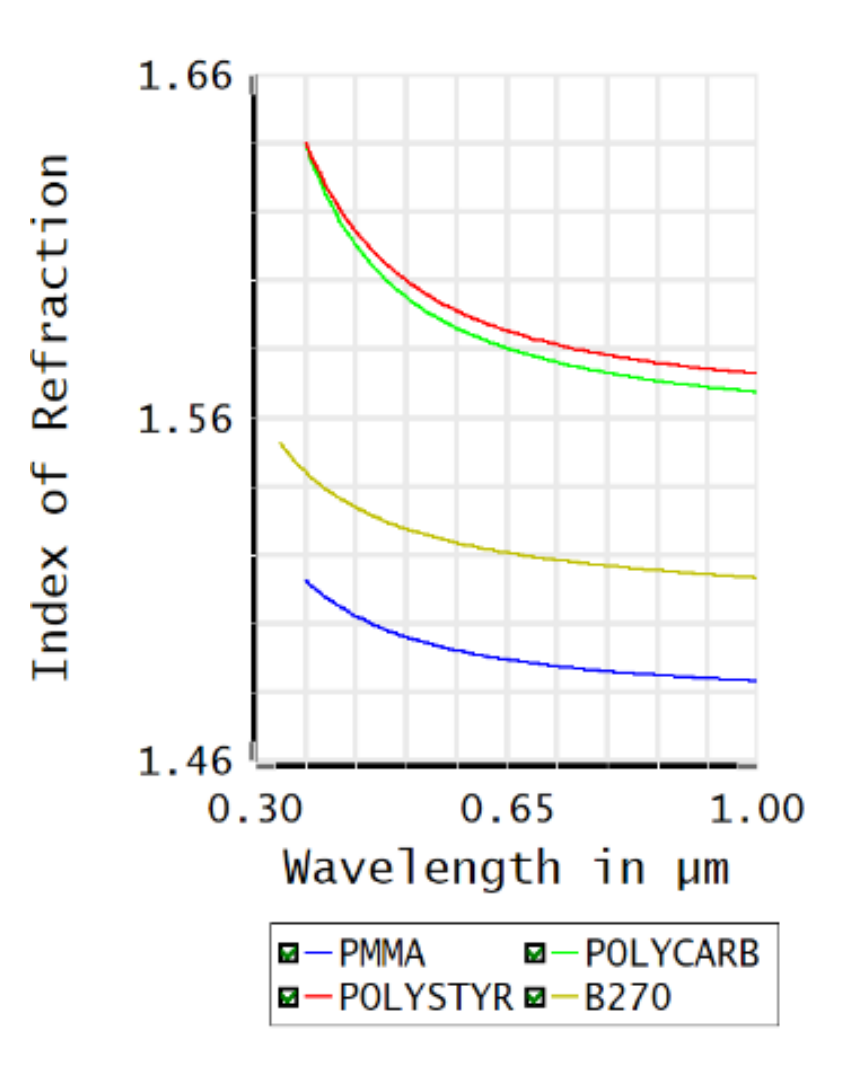

# **Glass Used in Aerospace Applications (2024)**

**OHARA S-BSM22R 622.532**

Selecting suitable optical material is important when designing aerospace optical systems. Schott and Ohara companies offer a variety of i-line glasses with enhanced blue transmittance which are successfully utilized in space applications.

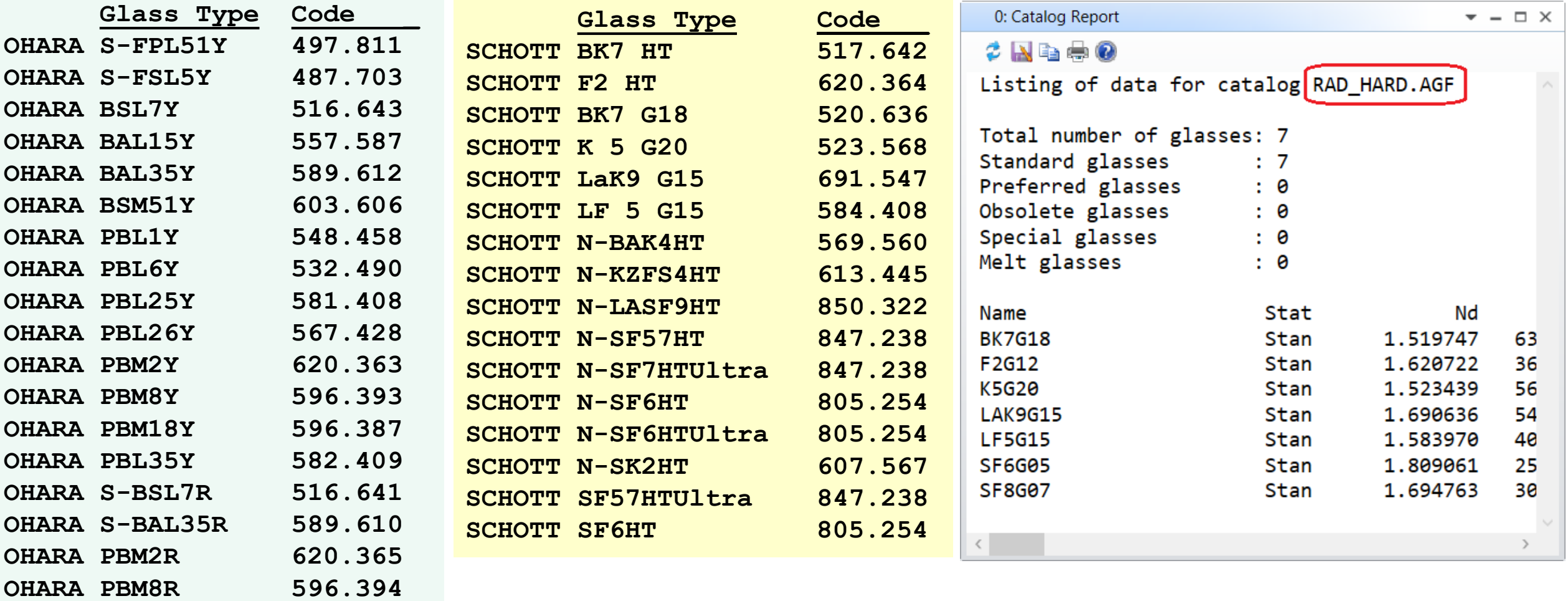

### **Example 3: How To Enter Glass Data at Specific Wavelengths**

Zemax is supplied with the glass catalogs of the major manufacturers (which are built-in to Zemax), but there are times when you still need to add your own glass data. There are several methods to do this in Zemax.

**Z**emax **T**able **G**lass file is a simple ASCII list. Open notepad save the data as shown. **Note** Density : is in gram/cubic centimeter (g/cc) 1st column: Wavelength in  $\mu$ m 2nd column: index of refraction Filename: **MYGLASS.ZTG** Path: **C:\<ZemaxFolder>\Glasscat** 

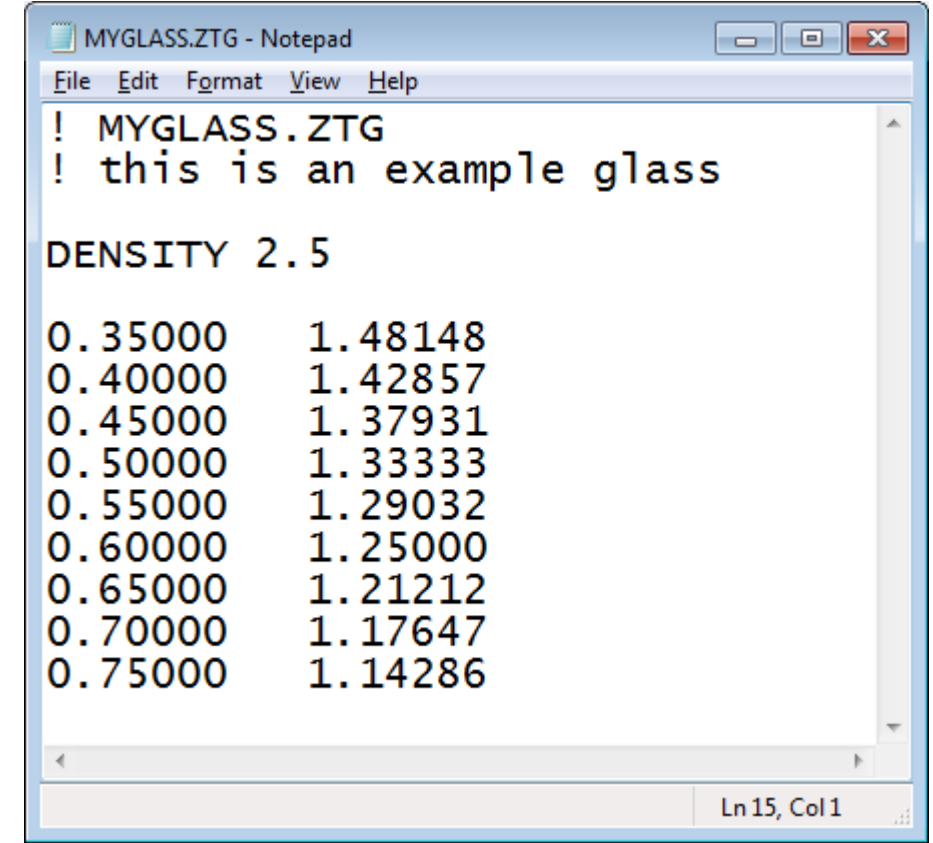

### In the lens data editor, write the file name and its extension in the Glass (Material) column as below.

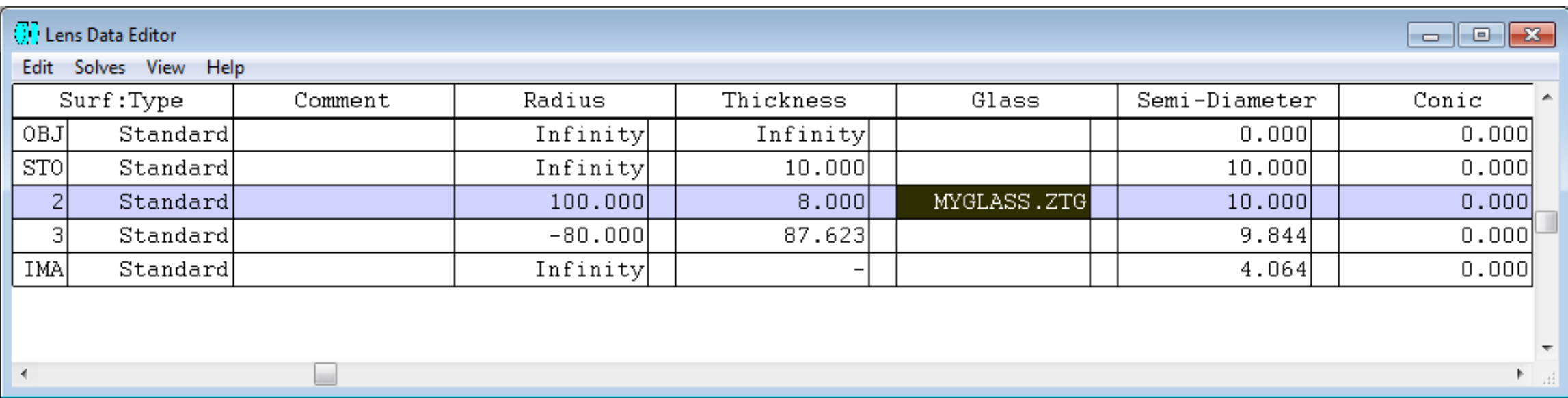

# **Eye Model**

The material file (**EYE.AGF**) used in Eye Models are given on the course web page.

### See also:

<https://support.zemax.com/hc/en-us/articles/1500005575082-OpticStudio-models-of-the-human-eye>

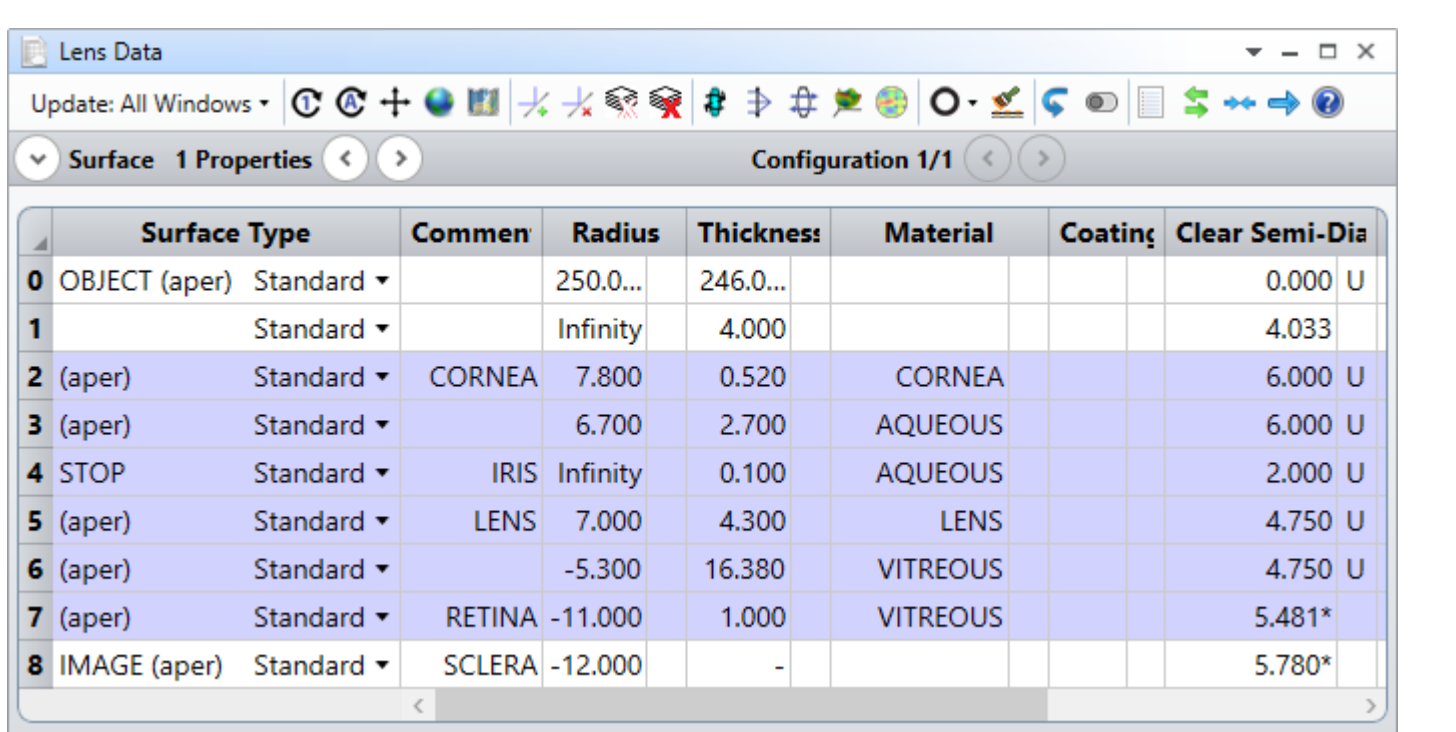

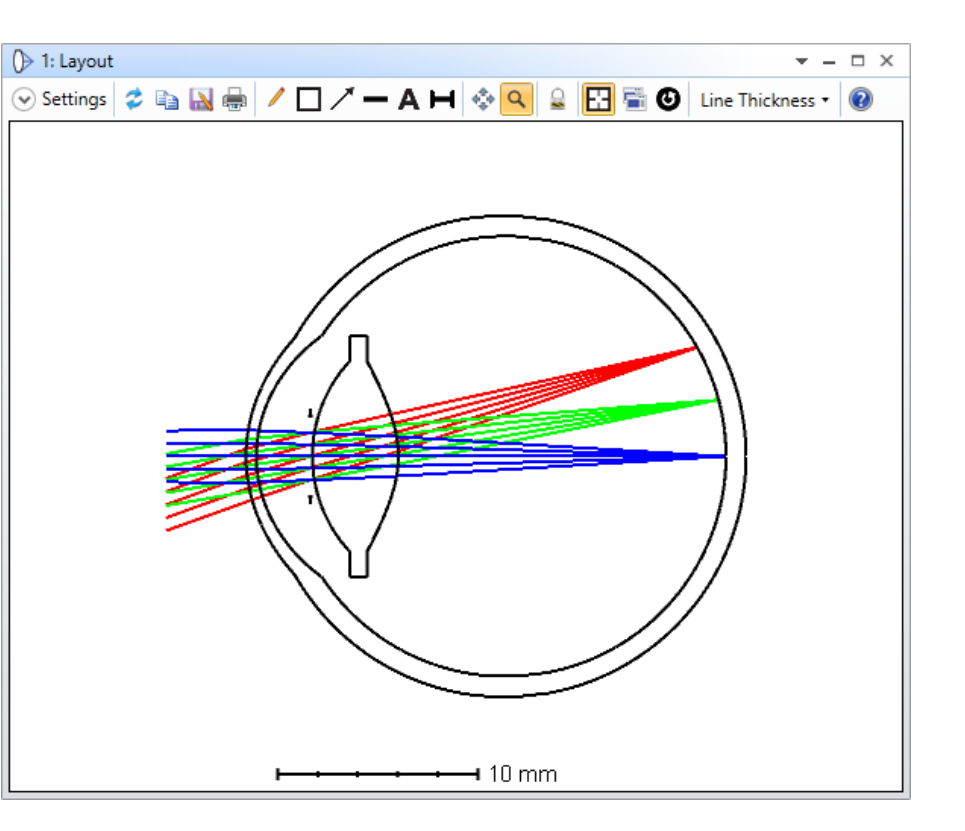

#### Sayfa 19

### **Coating**

An optical coating is one or more thin layers of material deposited on an optical component such as a lens or mirror, which alters the way in which the optic reflects and transmits light.

The reflectance between two meadia is given by:

$$
R = \left| \frac{n_1 - n_2}{n_1 + n_2} \right|^2 = \frac{I_R}{I_0}
$$

and transmittance after double internal reflections:

$$
T = \frac{I_T}{I_0} \approx (1 - R)^2
$$

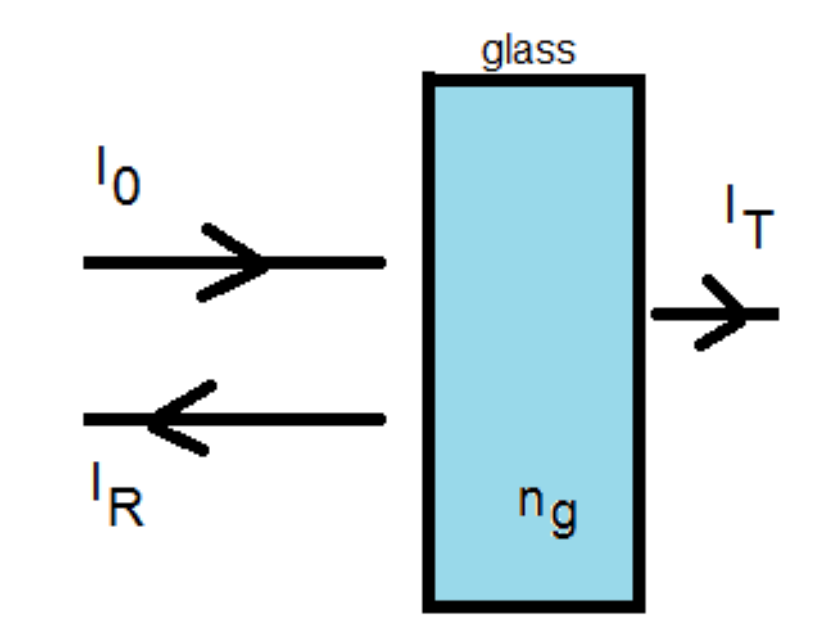

### **Example 4: Numerical Example**

For BK7 at  $\lambda$ = 550 nm index is  $n_g$  = 1.52

Then, for BK7 and air  $(n = 1)$  interface (no coating)

 $R_0 = (1.52 - 1)^2/(1.52 + 1)^2 =$ **0.0426** 

 $T_0 = (1 - R_0)^2 = 0.9167$ 

$$
T_0 = 91.7\%
$$

Now, if we add a coating SiO ( $n_c$  = 1.45) with thickness:

$$
t = \frac{\lambda}{4n_c} = \frac{550 \text{ nm}}{4(1.45)} = 94.8 \text{ nm}
$$

Then, reflectance and transmittance for SiO:

$$
R_1 = (1.45 - 1)^2 / (1.45 + 1)^2 = 0.0337
$$

$$
T_1 = (1 - R_1)^2 = 0.9337
$$

reflectance and transmittance for BK7:

$$
R_2 = (1.45 - 1.52)^2 / (1.45 + 1.52)^2 = 0.0005
$$

$$
T_2 = T_1 (1 - R_2)^2 = 0.9327
$$
 
$$
T_2 = 93.3%
$$

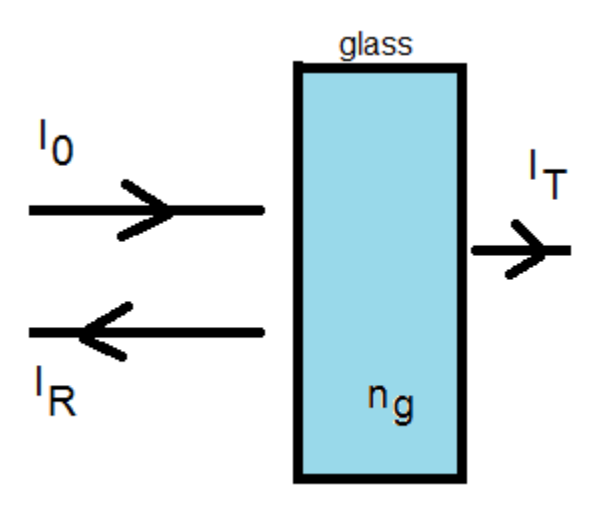

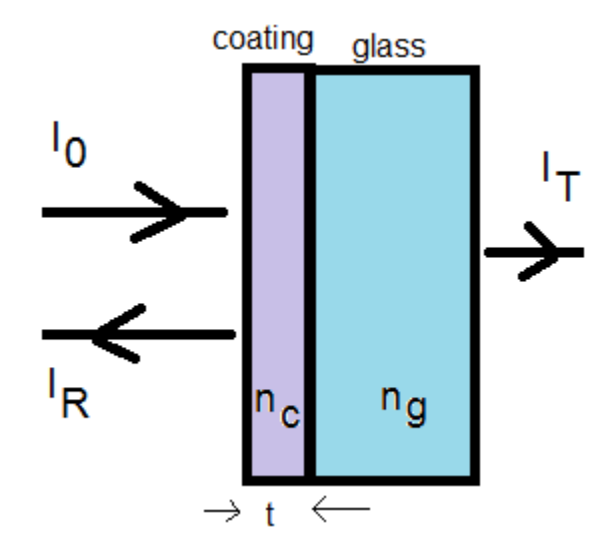

# **Coating in Zemax**

The default COATING.DAT file supplied with OpticStudio contains several materials and a few common optical coatings.

DEFAULT MATERIALS AND COATINGS

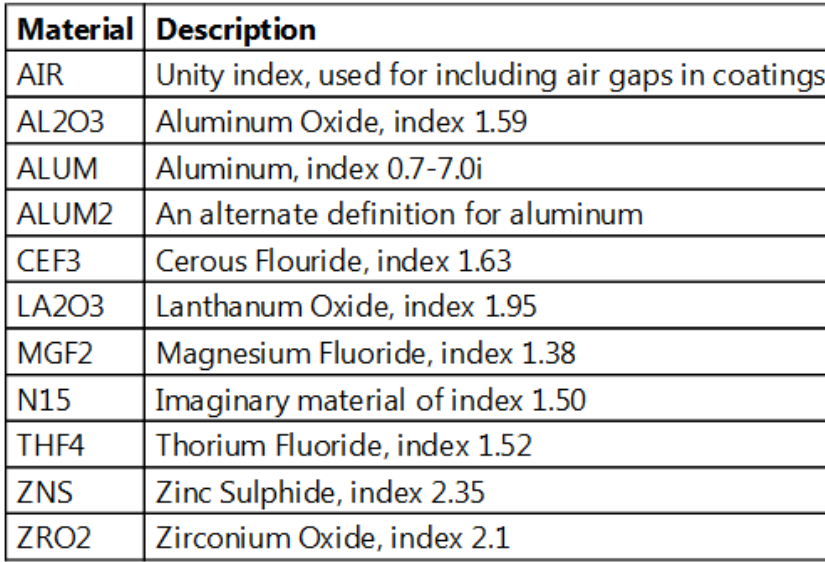

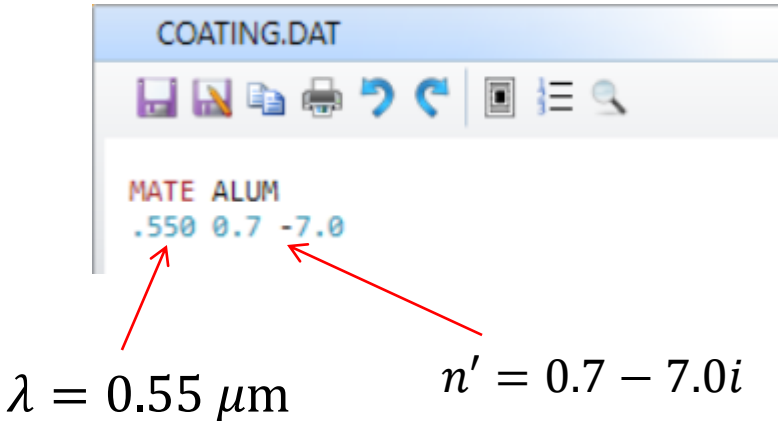

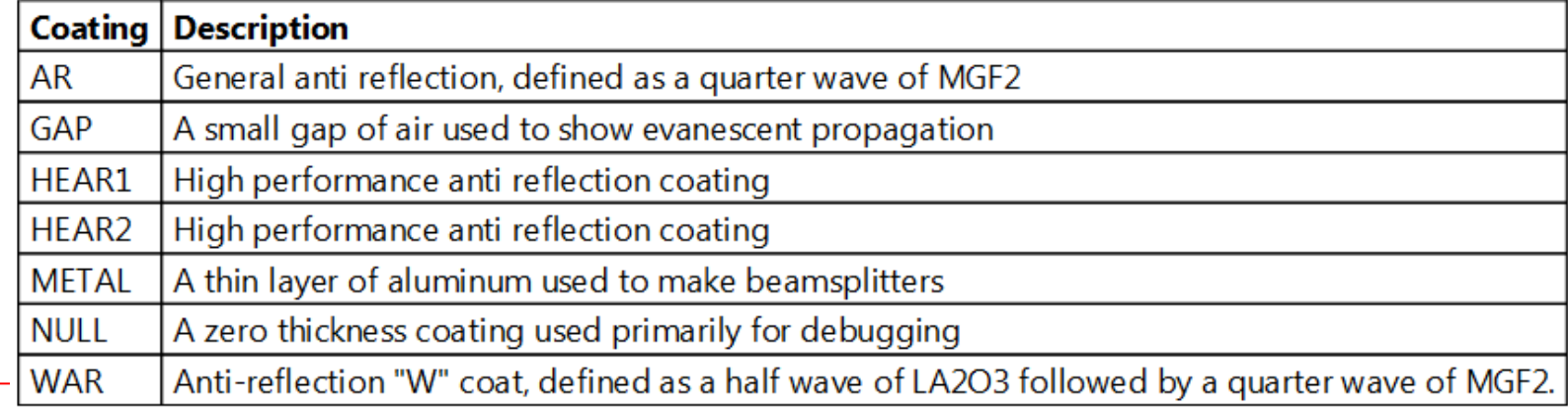

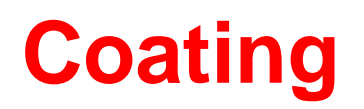

### For more information see:

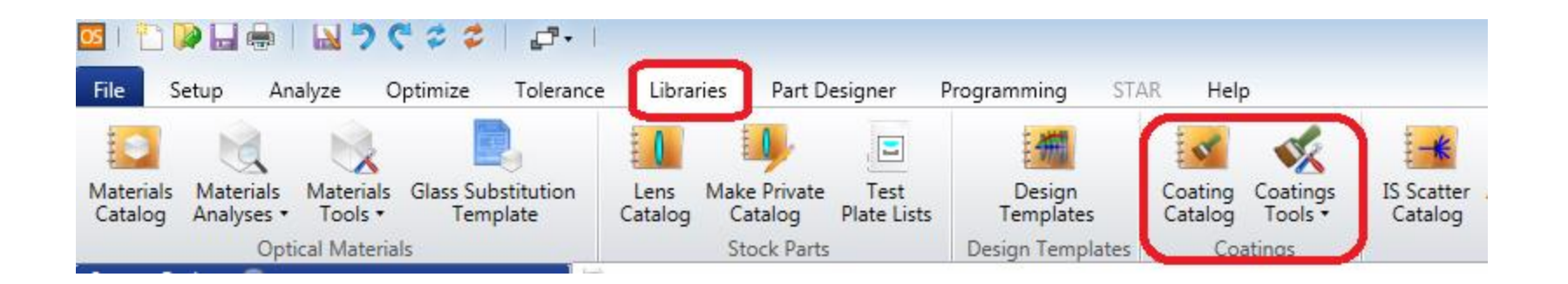

### **Reflectance of Metals**

Metals are used in optical systems as reflective optical components, **optical thin films**, structural elements, and mirror substrates. For metals *n* is complex and it is expressed in Zemax as:

 $n' = n + ik$ 

Zemax uses negative value of imaginary part. For example, index of Aluminum is given by:

 $n' = 0.7 - 7.0i$ 

In the ref. Book, index of refraction of Aluminum at  $\lambda \approx 565$  nm is given by:

 $n' = 1.018 - 6.846i$ 

Then, the reflectance at normal incidence can be computed as follows:

$$
R = \left| \frac{n' - 1}{n' + 1} \right|^2 = \left| \frac{1.018 - 6.846i - 1}{1.018 - 6.846i + 1} \right|^2 = 0.92 = 92\%
$$

The reflectance is a function of n**'** and hence the wavelength.

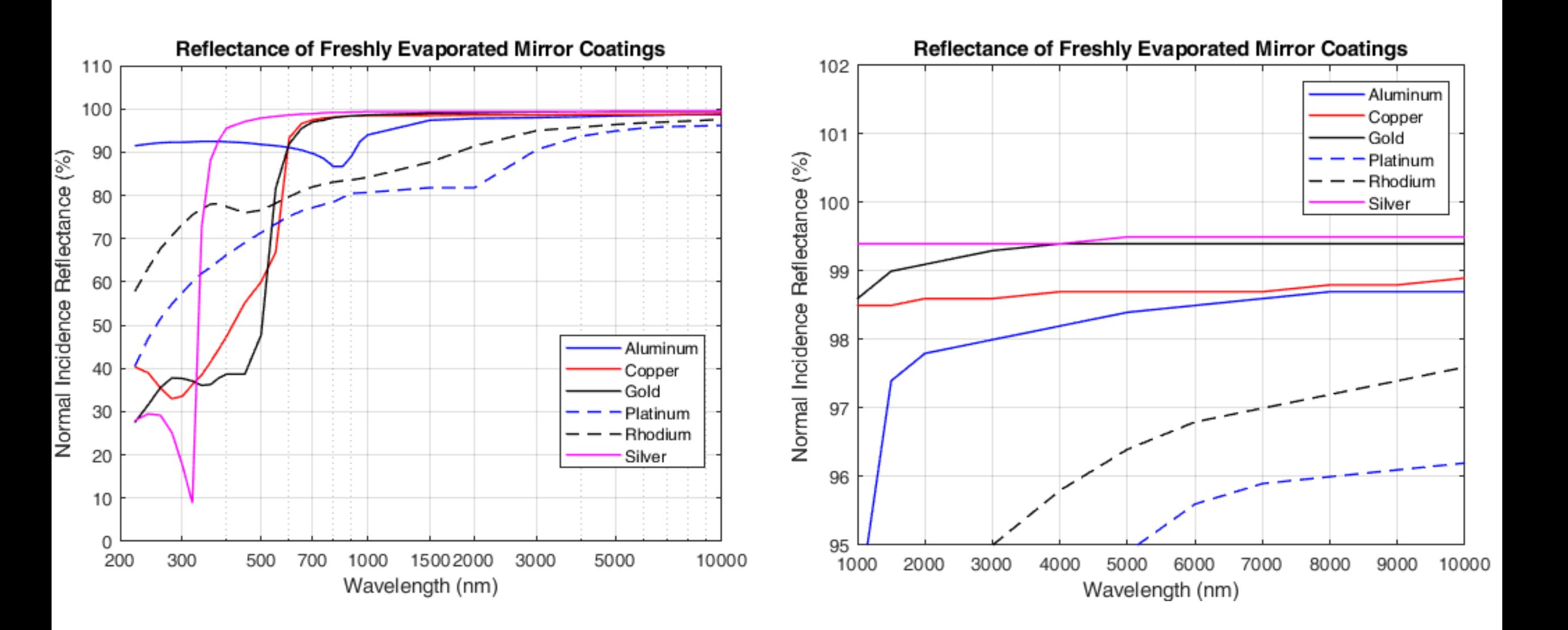

### **Example 5: How to Add new metal coating**

There are two ways of accessing the data in the coating file.

- The file can be edited outside of OpticStudio using any text editor.
- "Edit Coating File" option in the Coating Tools group of the Libraries tab.

*Edit the default coating file C:\<Zemax>\Coatings\COATING.DAT*

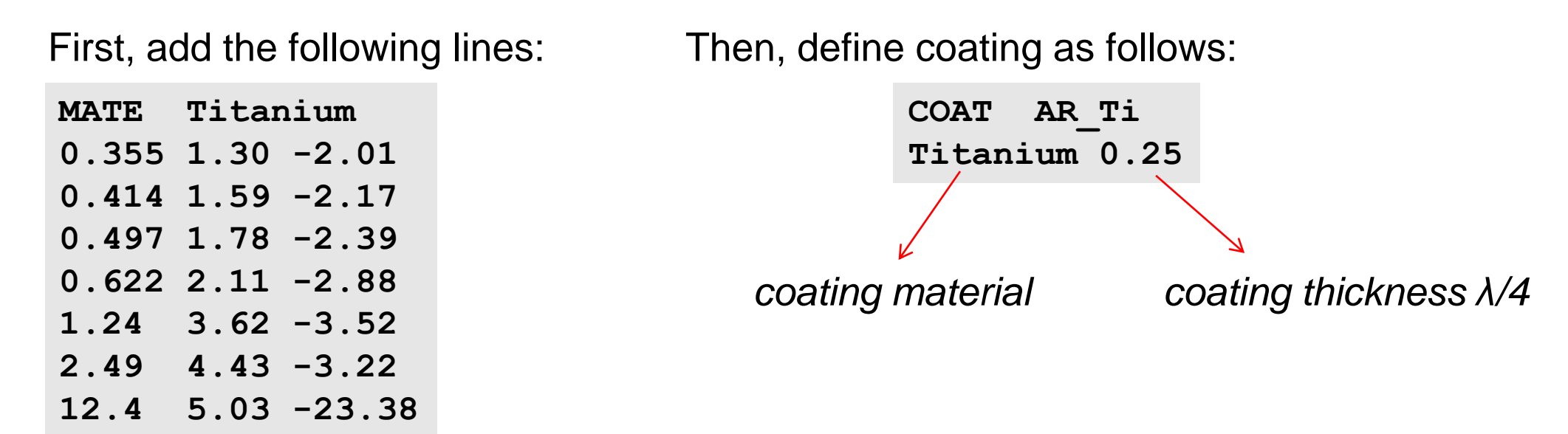

*For more information, search for "Coating File Data Syntax" in Zemax help.*

To apply this coating to a sequential surface, go to the Coating section of the Surface Properties in the Lens Data Editor. The new coating will be listed in the drop-down menu. The items in the menu follow the same order as defined in the coating file.

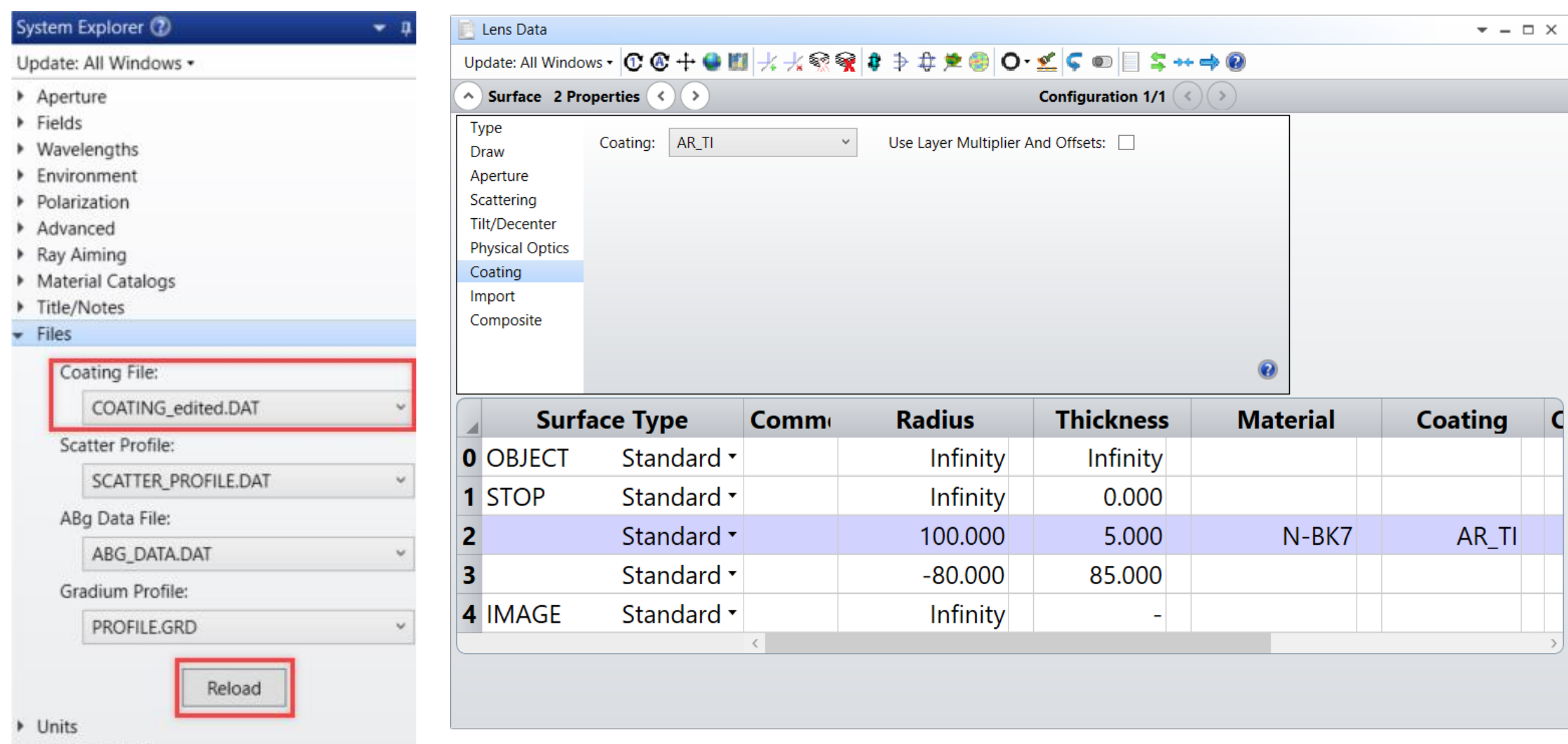